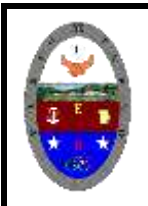

**"CONSTRUCCION DE PROYECTOS DE VIDA PRODUCTIVOS" HTML PRELIMINARES - PRÁCTICAS MAGISTER RAUL MONROY PAMPLONA Web: materialdeapoyoeducativo.jimdo.com**

## PRÁCTICA DE HTML

Enlaces: La característica principal de una página Web es que podemos incluir Hiperenlaces. Un Hiperenlace es un elemento de la página que hace que el navegador acceda a otro recurso, otra página Web, un archivo, etc...

Para incluir un Hiperenlace se utiliza la etiqueta <a href></a>. El texto o imagen que se encuentre dentro de los límites de esta etiqueta será sensible, esto quiere decir que, si pulsamos con el ratón sobre él, se realzará la función de hiperenlace indicada por la etiqueta <a href ></a>.

Si el Hiperenlace está indicado por un texto, este aparecerá subrayado y en distinto color, si se trata de una imagen, esta aparecerá con un borde rodeándola. Esta etiqueta tiene el parámetro href que indica el lugar a donde nos llevará el Hiperenlace si lo pulsamos.

### **Enlaces internos y externos**

Los enlaces pueden llevarle rápidamente a una página a otra dentro del mismo sitio Web o transportarle a una ubicación diferente en un servidor lejano. En cada caso se utilizan distintos tipos:

**1. Los enlaces internos** apuntan a otras páginas del sitio Web. También pueden señalar a otros tipos de recursos multimedia de su sitio.

**2. Los enlaces externos** apuntan a páginas (o recursos) de otros sitios Web.

#### *Un ejemplo de ruta relativa:*

Digamos que el texto de la página librosfavoritos.html incluye una frase con este enlace relativo a contactame.html:

Si quieres más información sobre la reseña de alguno de los libros de este sitio puedes href="contactame.html">contactarme </a> vía email.

Si está creando un enlace interno debería utilizar una URL relativa: Técnicamente, cualquiera de los dos tipos de enlace funciona para páginas internas, pero las URL relativas tienen varias ventajas. Primero, son más cortas y hacen más legible y fácil de mantener el HTML. Puede reorganizar su sitio Web, colocar todos los archivos en una carpeta distinta o incluso cambiar el nombre de dominio del sitio sin romper enlaces relativos.

## **Un ejemplo de ruta absoluta:**

HTML le ofrece otra opción de enlace, llamada URL absoluta, que define una URL completa, incluyendo el nombre de dominio, carpeta y página. Si convertimos el ejemplo anterior quedaría así:

Si quieres más información sobre la reseña de alguno de los libros de este sitio puedes <a href=" http://nombrededominio.com/contactame.html <a>contactarme </a> vía email.

**Mismo podríamos h**a

<a href="http://www.yahoo.com/" > <img src="yahoo.gif" ></a> Para buscar en Internet: **YAHOO!** 

Pulsando sobre la imagen se accedería a la página situada en http://www.yahoo.com/.

**Un Hiperenlace también puede llevarnos a una zona de nuestra página. Para ello debemos marcar en nuestra página las diferentes secciones en las que se divide. Lo haremos con el parámetro name.**

<a name="seccion1" ></a>

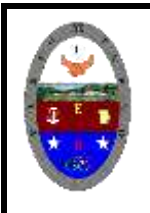

# **COLEGIO PABLO DE TARSO IED**

**"CONSTRUCCION DE PROYECTOS DE VIDA PRODUCTIVOS" HTML PRELIMINARES - PRÁCTICAS MAGISTER RAUL MONROY PAMPLONA**

**Web: materialdeapoyoeducativo.jimdo.com**

.<br>Esta instrucción marca el inicio de una sección dentro de nuestra página. La sección se llamara seccion1. Para hacer un enlace a esta sección dentro de nuestra página lo haríamos de la iguiente forma: <a href="#seccion1">Primera Parte</a>

## **Abrir hipervínculo con una nueva ventana**

Cómo puedo crear un enlace que abra una página en una nueva ventana del navegador Cuando los visitantes hacen clic en enlaces externos, tal vez no desee que abandonen su sitio tan fácilmente. Los desarrolladores Web utilizan un truco común que abre páginas externas en ventanas de navegador separadas (o en una nueva pestaña, dependiendo de la configuración). De esta forma, su sitio permanecerá abierto en la ventana original, asegurando que el visitante no se olvidará de Usted. Para que esto funcione debe establecer otro atributo en el elemento ancla: target (destino). Veamos cómo: <a href="paginadestino.html" target="\_blank">Clic aquí</a> El atributo target nombra el marco en el que un navegador debería mostrar la página de destino. El valor de \_blank indica que el enlace debe abrirse en una ventana nueva del navegador. **Enlaces relativos y organización por carpetas** Un sitio Web estará mejor organizado si almacena Articulos 2012 grupos de páginas relacionadas en carpetas separadas. Un ejemplo de ello se muestra en la siguiente figura: *TÍTULOS DE LOS ENLACES* El tag <a> (ancla o anchor) permite incluir un atributo title. El título incluido se presentará como una herramienta de ayuda sobre el texto cuando el ratón se detenga sobre él. Hay unas pequeñas orientaciones para su redac Incluir el nombre del sitio si es diferente del actual Incluir el nombre de la sección del sitio en que estamos si es diferente de la actual Detallar la clase de información que el usuario encontrará, así como la manera en relaciona con el texto del enlace y con el contenido de la página. Debe de ser de tamaño inferior a 80 caracteres, pero no deberían de exc corto es mucho mejor. Si el texto marcado como enlace es obvio no es necesario incluir el atributo title para no decir lo mismo.

### **Colores en los links**

Es posible definir y personalizar los colores en los que aparecen tanto los enlaces, como los enlaces ya visitados. Es recomendable mantener siempre el color estándar para los enlaces (azul para enlace y morado para los enlaces ya visitados). El significado de estas claves hoy en día está extendido y es comúnmente aceptado, lo que ayuda al usuario a formarse una rápida idea de lo que puede ver y de lo que ya ha visto.

# ACTIVIDAD:

Vamos a crear varias páginas y los visualizaremos a través de un menú que estará vinculado mediante los diversos hipervínculos, las temáticas asignadas son: las páginas deben tener hipervínculos internos y externos

1001: sistemas en biología, culturas indígenas en Colombia, clases de energía.

1002: sistema solar, enlaces en química, funciones trigonométricas

1003: tipos de trayectorias (movimiento), clases de fuerzas, sitios turísticos de Colombia